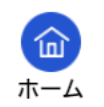

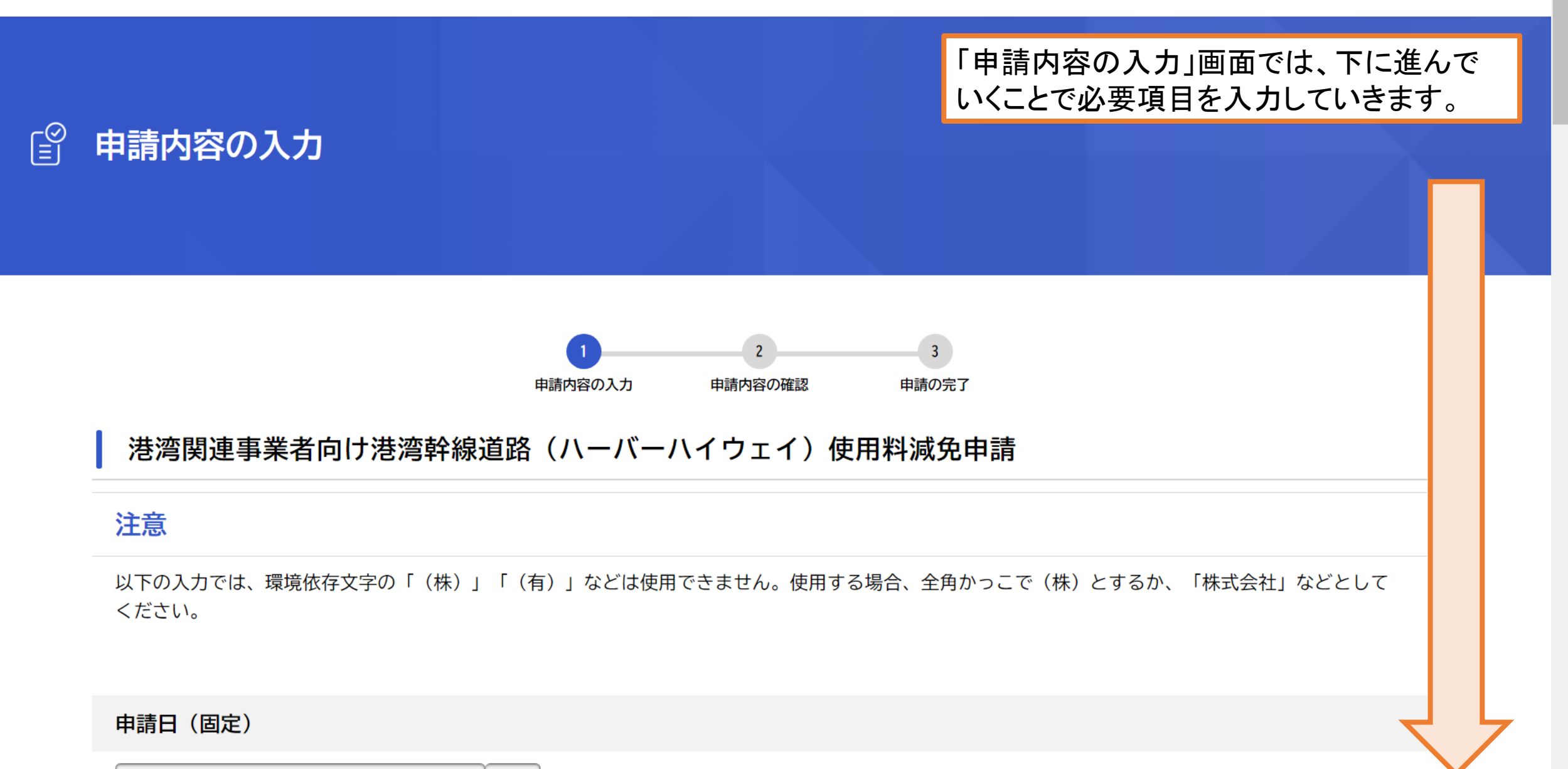

**MASHET ALL** 

ログアウト

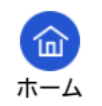

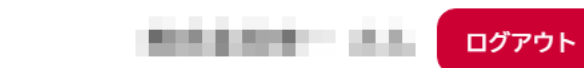

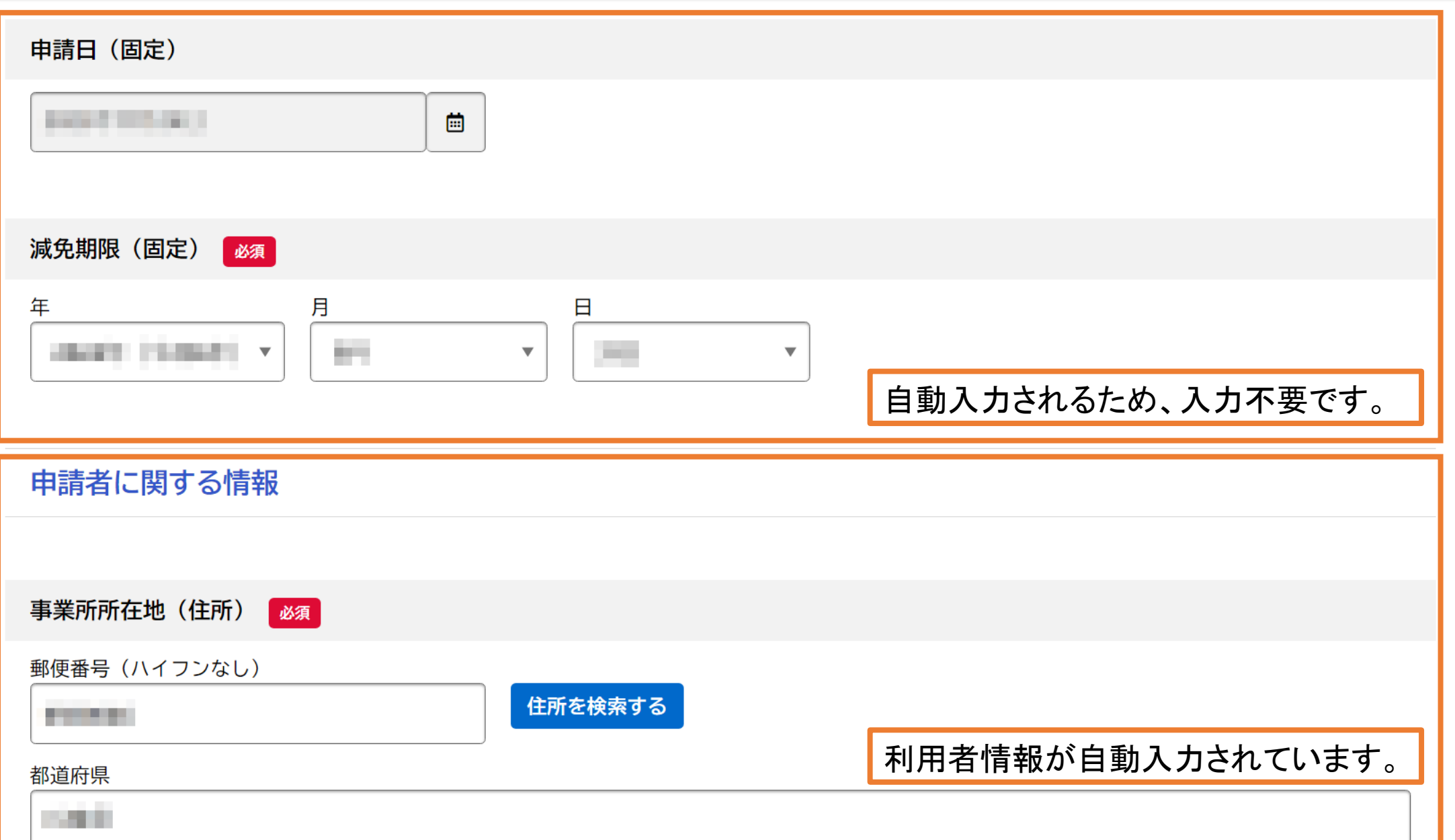

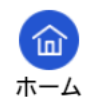

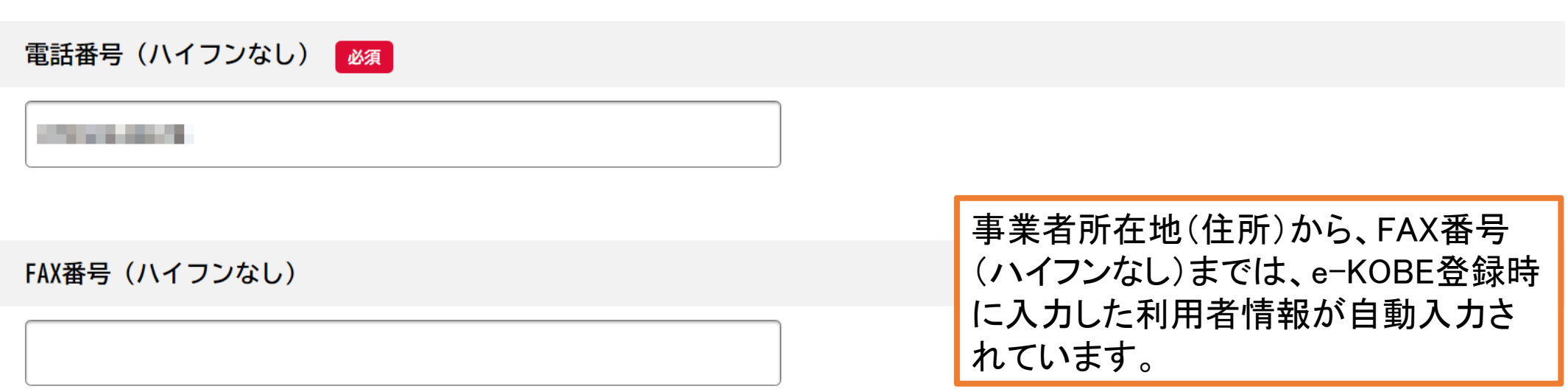

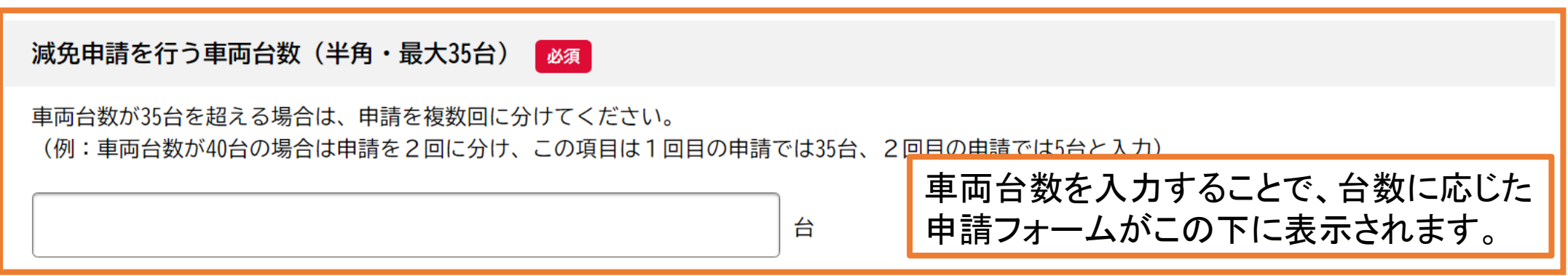

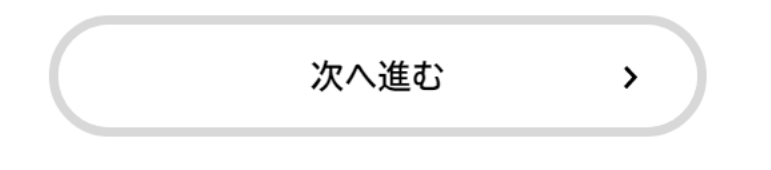

49-14039-1-120-2

ログアウト

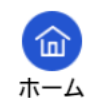

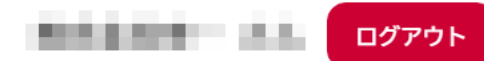

## (1台目) 申請車両に関する情報

(1台目)新規/継続/変更(選択) め須

今回の申請では「継続」を選択してください。

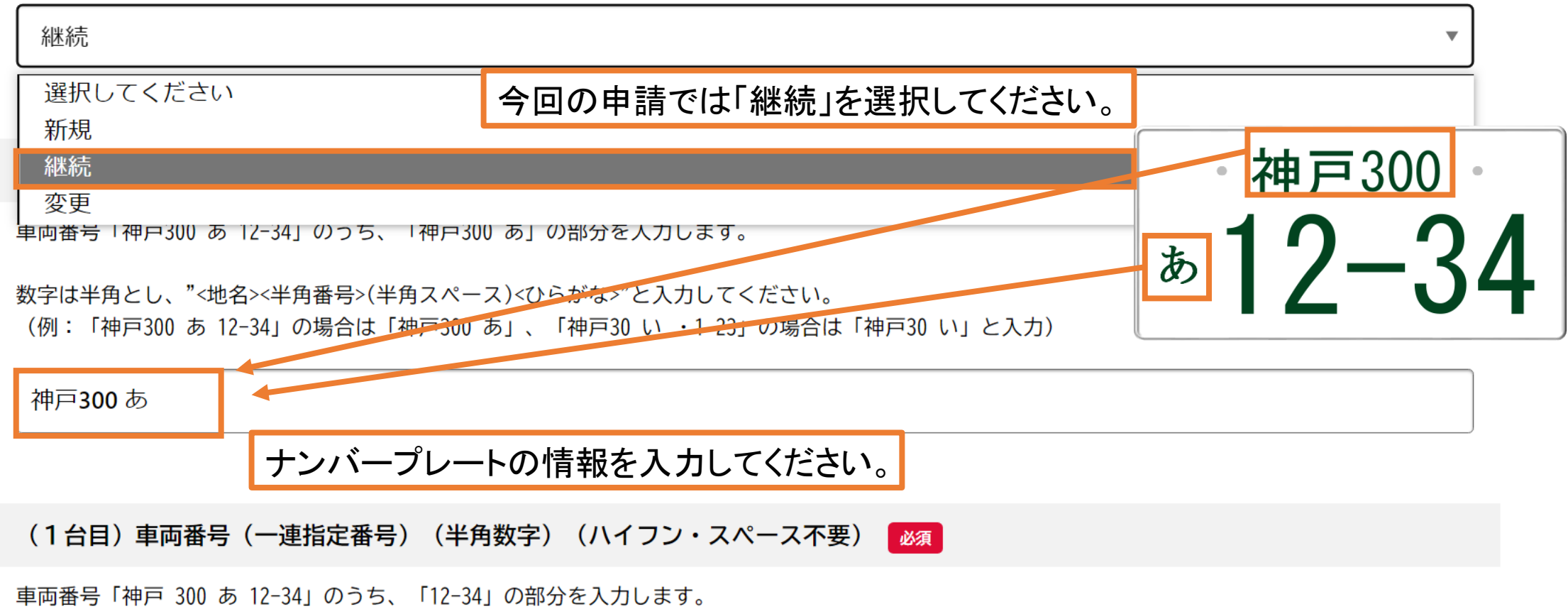

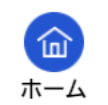

678F

(1台目)車両番号(一連指定番号)(半角数字)(ハイフン・スペース不要) 【必須】 車両番号「神戸 300 あ 12-34」のうち、「12-34」の部分を入力します。 神戸300 数字が四桁に満たない場合は、後ろを半角"F"で埋めて四桁としてください。 (例:「神戸 300 あ 12-34」の場合は「1234」、「神戸 300 あ ・・ ・1」の場合は「1FFF」、「神戸300 ↓ ―  $+231$ あ ナンバーをハイフンなしで入力してださい。 (この例のように、ナンバーが4桁未満の場合は左詰めにして末尾にFをつける (1台目)車両種別 (選択) | 必須 対象車両の車検証内「自家用・事業用の別」に記載のものを選択してください。 (車検証の記載が「事業用」の場合、ここでは「専業用」を選択してください。) 自家用・事業用の別

専業用 事業用 車検証に記載の情報を選択してください。 (事業用の場合は代わりに「専業用」を選択してください。)最大積載量 車 ETCカード番号をご確認いただき、最初の2桁が"11"の場合は「コーポレートカード」、それ以外の (例1:1123-1234-5678-9012→「コーポレートカード」を選択) (例2:1000-9876-5432-1098→「クレジットカード」を選択)

**MASSA-11** 

ログアウト

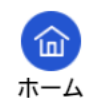

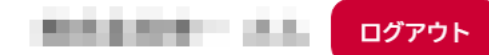

**刈家里阿の里恢証内「目豕用・事美用の別」に記載のものを選択してくたさい。** (車検証の記載が「事業用」の場合、ここでは「専業用」を選択してください。)

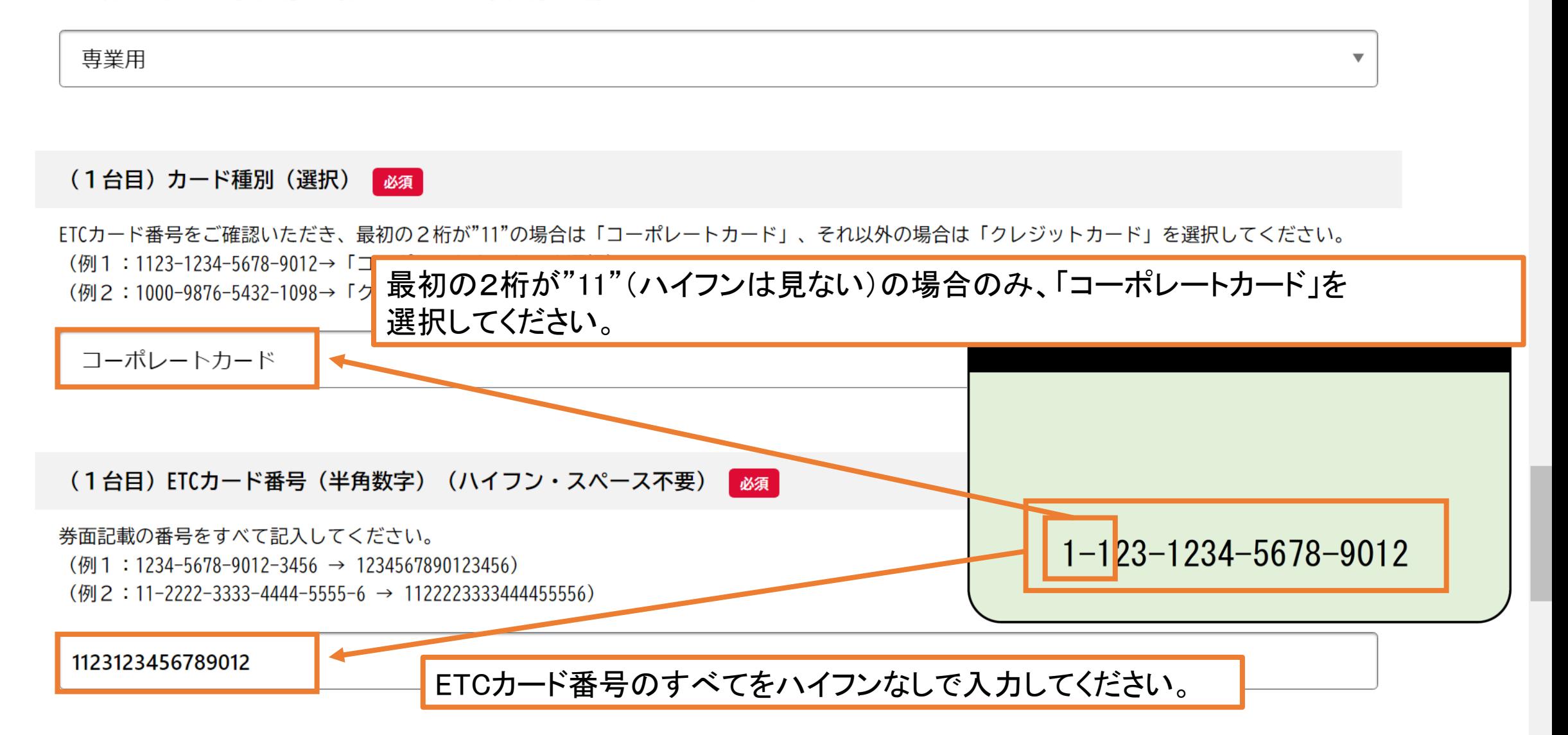